## **Download Photoshop Online Free [VERIFIED]**

When purchasing Adobe Photoshop, you will need to have a valid Adobe login account. The software will be installed and activated if you have this account. If you don't, you will have to create one and then install the software. Once the installation is complete, you can start using Adobe Photoshop. There are a few different ways that you can use it, and you can also purchase the software directly from the Adobe website. To make a purchase, you will first need to create an Adobe login account. This is required because you will be purchasing the software. Once the purchase is complete, you can download the software from the website.

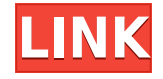

**ABOVE:** Apple also offers multiple alternatives to Photoshop Sketch. Mac users can check out Adobe's Pixlr-Express for a free photo-editing tool. **BELOW:** Pixlr-Express can be found in the Mac App Store. Apple's secondary camera is now advanced, meaning it captures photos that can be graded or enhanced post-shot. The ProCapture app lets you shoot a photo on one iPhone, and then enhance that photo on another iPhone or Mac. There's also a new feature that makes a picture captured with the iPhone's built-in camera look like a photo from a DSLR. The new Portrait Mode feature in Apple's Photos app does much the same thing. The App Gallery is full of the most current news on Apple's developer world. It's a nice way to keep up with newly released apps, the people who created them, and how the developers benefit from new features in iOS, Apple Watch and other Apple products. Add the Mac App Store category to your favorites and you'll be up to speed. I want you to know what's great about iWork, and how it's made even better with the updates I'm describing. If you're a Mac user, you know iWork well, but you may have gotten used to taking photos with your iPhone or shooting them with the iPad Pro's camera, which is limited. With iWork for iPad Pro, you can get a view of your photos captured on the iPhone, shared with you on the iPad, edited on the iPad Pro with the Apple Pencil, then printed on a canvas with an Apple-authorized printer.

## **Photoshop CS4 Download Full Product Key [32|64bit] {{ Hot! }} 2022**

If you are looking for a camera effect for a specific photo, you can choose "Blending Options" and apply a blending effect to it. You can apply a filter to a photo or use one of the many blending options added. If you're looking to apply a black and white or sepia effect to a photo, you can always use the filter, or you can duplicate the photo layer, select "Blending Options," use the "Sepia" effect, and select whether you'd like to keep the original color of the photo, or make it monochromatic. Another simple way to create a unique text effect is to create a new text layer, choose your font settings, and then edit each letter as you see fit. You don't have to be a master typographer to make this look unique. There's also a "Blending Options," where you can choose from a variety of effects to use on a virtual canvas to add a unique and original look to any photo. Let's say you want to create a special image that symbolizes your pet. You can easily do this by creating an image of the animal using the "pet" icon located in the top right corner. Then make an adjustment layer of one of the filters that is on the top bar, if it's not already selected, and choose the "Blending Options" to desaturate or brighten the color. You can use the text tool and fine tune any of the effects as you see fit. By rotating the text, you can choose a new perspective and look at your creation from this new angle. You can also use the "Remove Background" tool to remove the elements that are not part of the image when you make your adjustments. You can use "Filters" to add additional colors to your image, and "Blending Options" to create a certain effect as you choose. e3d0a04c9c

## **Photoshop CS4 Download Full Version CRACK 64 Bits 2023**

However you work in Photoshop, you'll find information to help you do your job faster—and probably better. This book has been written to provide the ultimate in speed and style. You'll find hundreds of illustrations, a thoroughly searchable index, and individual signposts pointing to the places in your file where you need to add background, for example. The Digital Photo Professional, Fourth Edition, is designed to help you add beauty to your digital photos while still giving you control and flexibility for creating images that can be printed, displayed on a Web site or e-mailed, or used in a multimedia presentation. **Gregory Weatherhead** also provides more than 500 additional images for both stock and original photography, as well as additional tips and tricks. Whether you need to create professional looking images, retouch portraits, take an indelible snapshot, or design a masterpiece, this book compels you to touch, open, and explore Adobe's newest version of Photoshop. You'll learn how to use Photoshop's numerous tools efficiently and effectively, and why you need to understand this unique software. The best part is, you'll learn the technique for a lifetime of improvement. It is the one book that will help you become a powerful Photoshop consumer, publisher, and teacher. This book is not designed to teach how to make a Photoshop masterpiece. It's designed to teach you how to make a professional-quality digital image . You'll be amazed at how easy it is to learn. Whether you're a first-time Photoshop user, or a nine-year veteran, this book will introduce you to Photoshop from top to bottom, and draw out all its bright colors for you.

download photoshop older version free download photoshop on mac for free download magic wand tool photoshop free download mockup logo photoshop free download mockup photoshop free download photoshop 13 free download photoshop 12 free download photoshop 10 free full version download photoshop 15 free download photoshop free exe

This book will teach you the many ways to use the Photoshop tools to create striking images, including Selections, Masking, Layer Masks, Masking and Paint tools, Custom Brushes, Liquify Filters, all you need to know about working with Content-Aware in Photoshop for dynamic enhancements, and much more. Everything You Must Know About Photoshop! This book is packed with information on how to use Photoshop's features, such as creating layers, how to work with color management, how to work with the web, how to optimize your photos, how to make your photos really pop like never before with Retouching, and how to help your pictures stand out in your image library. It will give you information on how to manage your digital images. It will also teach you all kinds of useful ways to enhance your professional images. It will teach you how to clean up your images, how to change basic settings, how to work with layers, how to improve your images with Smart Objects and Layers, how to work with masking, how to compress RAW images, how to make Layers Seamless, crop images, how to use Brush tools, how to use filters, add text, distinguish elements, control levels, and switch back to RGB color mode, get the most out of the Camera Raw filter, and much more. It will teach you how to find the perfect camera settings for your photos, and how to do your best work with Adobe Lightroom. This book will teach you how to design a web page and create outstanding business graphics. It will show you three great techniques to make your artwork create a visual impact and look great in Newsletters, Posters, Banners and more. It will teach you the basics of Illustrator, Adobe Photoshop, Adobe InDesign, and Illustrator Press. It will cover the new features in graphics applications, including Adobe InDesign, Illustrator, and

Photoshop. This book will teach you further about the new features in Adobe InDesign 2012, Adobe Illustrator CS6, Photoshop CS6, and Photoshop CC 2014.

The web has become an essential part of workflows for designers. It has been the path of the move from desktop publishing to content creation and editorial. There is a massive shift to a hub and shared experience, where the users can work together on projects. As designers see Photoshop CC 2019, they will find that images can be edit and designed in both mobile and desktop versions of the application. Additionally, the users also have the ability to switch back and forth from mobile to desktop to see the result from editing on both mobile and desktop. Users can edit screenshots, take screen capture, and even the most complex content on their mobile devices to work on documents and assets. With the web, they can create fully responsive sites by adjusting the preview of mobile phones and tablets. Plus, the new machine learning innovation can understand how a user designs on the mobile phones and then help recreate the same design in Photoshop. As the editing tools have been upgraded, they now power the new experience. The new color gradients, the style adjustment, the adjustment layer, the semitransparent option, the deco option, and so on, all with the help of a new crop option, which is much more effective than the traditional crop tool. Everything is done just in one click and easily adjustable. On the desktop side, there are new features that are meant to unify elements such as enhancements to the healing tool. These elements can make it easier, quicker, and more seamless to retouch the images. Also, there is a new layer clipping option where the selector highlights the elements which are not in the layer.

<https://soundcloud.com/sidhdangspotsand1974/scenarinnay> <https://soundcloud.com/dobreanoletoi/molebox-pro-264-full-version> <https://soundcloud.com/beibisaluomm/autodata-340-multilanguage-download> <https://soundcloud.com/rfifisabijev/tiorocohand> <https://soundcloud.com/tominazainj/playbox-airbox-and-title-box-cracked-14> <https://soundcloud.com/beysenlamissn/driver-tablet-wolder-mitab-diamond> <https://soundcloud.com/monthelpletho1984/design-expert-7-free-download-crack-of-internet> <https://soundcloud.com/viagodmeders1972/ubs-accounting-software-96-crack>

"Designers today are more collaborative than ever before, and Photoshop enables them to share and review creative assets on any surface with the same confidence they have in the desktop application," said Anand Heimpel, vice president, Imaging Technologies, Adobe. "Share for Review (beta) is the power of collaboration in one intuitive workspace, and Adobe Sensei enables Photoshop to take on the world of Copy and Paste, while deep learning and AI make it easier than ever to master the software. And with a major performance and feature update for Photoshop, we partnered with our customers to deliver a more intuitive and powerful tool that is far more future-proof than ever before." Adobe Sensei is a deep learning-based AI engine that learns from the multitude of creative content across the desktop creative community. As Adobe Sensei gains more insights into the visual content in Photoshop, it updates the filters and features in the desktop app, offering breakthrough improvements in smoothing and fine-grain adjustments to images, emulating the human touch when it comes to sharpening and smoothing. Adobe Sensei benefits from more data and insights to optimize experience for the everyday user, whether they are working on content for print or online, bringing Photoshop to another level when it comes to running paths, blending, dimensions, font substitution and more. Adobe Sensei learns from the constant sharing of traditional content, and Photoshop's workload is predicated on the processing of many users constant sharing of traditional content. To give the user the best performance possible, Photoshop currently applies

these changes-based on camera shake and other factors-at the moment a user edits a file rather than once a file is open for editing. This new threading technology in Photoshop enables modifications to be made more frequently, allowing the software to kick in processing faster and more appropriately. Additionally, Photoshop now supports compositing with GPU rendering, enabling greater performance when working on complex images with large selections.

So, how do you use Photoshop for website design? Photoshop can be used to create stunning websites that make designers proud. If you intend to follow the trend, investing in very basic Adobe Photoshop programs can be quite beneficial. The basic version is free, while the other starts at a cheap price. The upgraded version of Photoshop is not always essential, but can greatly benefit designs. Feature AdobPhotoshop Features

- $\cdot$  Resolution, 50,000 x 50,000 pixels
- File Size, in 16-bit color
- Time Required, 8 hours with a recent computer
- Supported File Formats: EPS, GIF, JPEG, PNG, TIFF, BMP, PSD, SVG, PDF, TIFFDOC
- System Needs, Microsoft Windows Only

EaselJS – EaselJS is an innovative web library that extends Photoshop to the web. EaselJS has a unified codebase and a pluggable architecture to facilitate customization. EaselJS templates make it easy to create web-based projects right in Photoshop. EaselJS 4 is the first major release of EaselJS 4, and it includes support for a number of the newest, most advanced Photoshop features like 3D and support for the Web P3 export format. EaselJS 4 is now available as an update to existing users. Adobe Photoshop has the capability to edit every pixel in the image. It is a powerful and easy-to-use program that unites the desktop publishing and printing communities. It is the standard in the world of desktop composition, making it delightfully familiar to millions of professionals around the globe.